#### CSE127: Computer Security

## Web Intro

#### **George Obaido**

UCSD

Winter 2022

Some slides from Nadia Heninger, Deian Stefan, Zakir Durumeric, Dan Boneh, and Kirill Levchenko

# **Brief:** Mitigating side channels **Next:** Web Intro

https://www.microsoft.com/en-us/research/video/verifying-constant-time-implementations/

#### Mitigating Cache-based Side Channels

- There's never a completion solution to avoiding side-channel attacks. A few mitigations are:
- **Application-specific:** Disable resource sharing, or isolate applications. One example is page coloring.
- **Compiler-based:** One example is **Biscuit**, developed at Georgia Tech. Able to guess misses and alerts the CPU scheduler about abnormal behaviour.
- **Redesigning Hardware**: Hard due to large overheads involved.
- Other solutions are ASLR (although, easy to defeat by Spectre and Meltdown)

Overall, secure algorithms still need secure implementation.

#### Lecture objectives

- Basic understanding of how the web works
- Understand relevant attacker models
- Understand browser same-origin policy

- Protocol from 1989 that allows fetching of resources (e.g., HTML documents)
- Resources have a uniform resource location (URL):

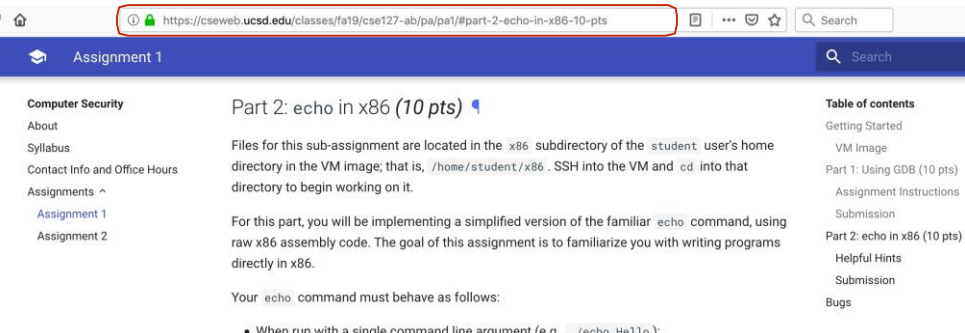

- Protocol from 1989 that allows fetching of resources (e.g., HTML documents)
- Resources have a uniform resource location (URL):

- Protocol from 1989 that allows fetching of resources (e.g., HTML documents)
- Resources have a uniform resource location (URL):

https://cseweb.ucsd.edu:443/classes/fa19/cse127-ab/lectures?nr=7&lang=en#slides

- Protocol from 1989 that allows fetching of resources (e.g., HTML documents)
- Resources have a uniform resource location (URL):

https://cseweb.ucsd.edu:443/classes/fa19/cse127-ab/lectures?nr=7&lang=en#slides scheme

- Protocol from 1989 that allows fetching of resources (e.g., HTML documents)
- Resources have a uniform resource location (URL):

domain https://cseweb.ucsd.edu:443/classes/fa19/cse127-ab/lectures?nr=7&lang=en#slides scheme

- Protocol from 1989 that allows fetching of resources (e.g., HTML documents)
- Resources have a uniform resource location (URL):

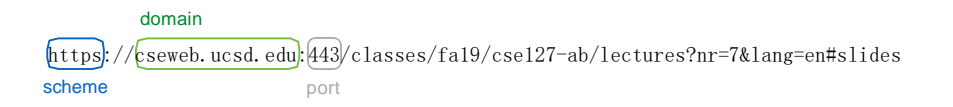

- Protocol from 1989 that allows fetching of resources (e.g., HTML documents)
- Resources have a uniform resource location (URL):

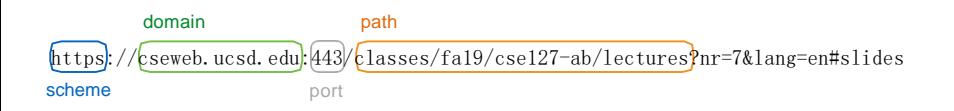

- Protocol from 1989 that allows fetching of resources (e.g., HTML documents)
- Resources have a uniform resource location (URL):

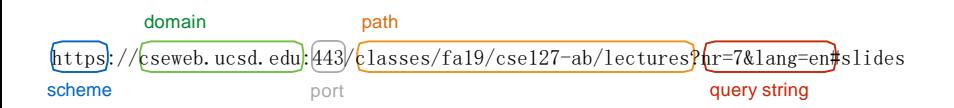

- Protocol from 1989 that allows fetching of resources (e.g., HTML documents)
- Resources have a uniform resource location (URL):

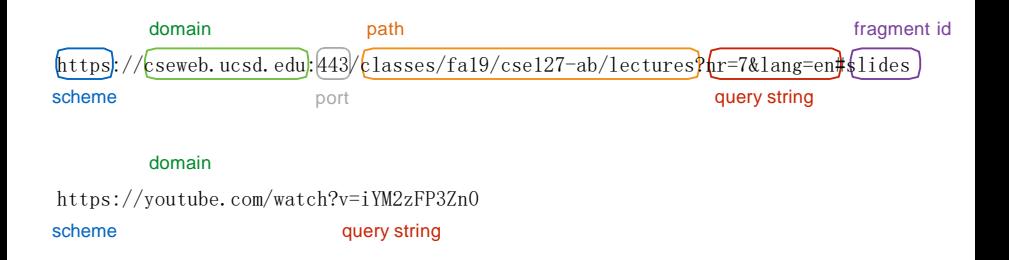

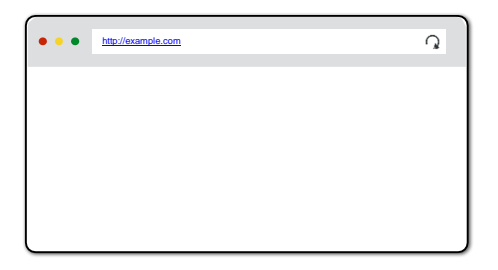

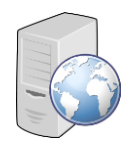

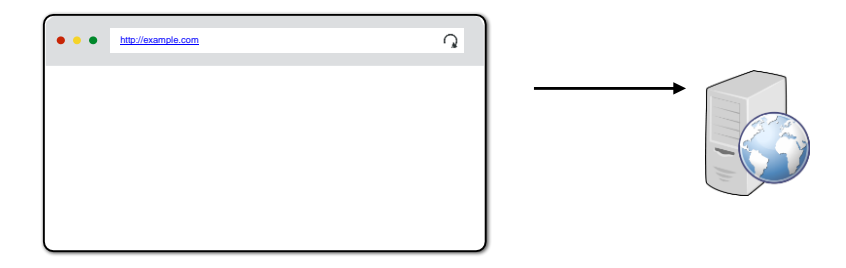

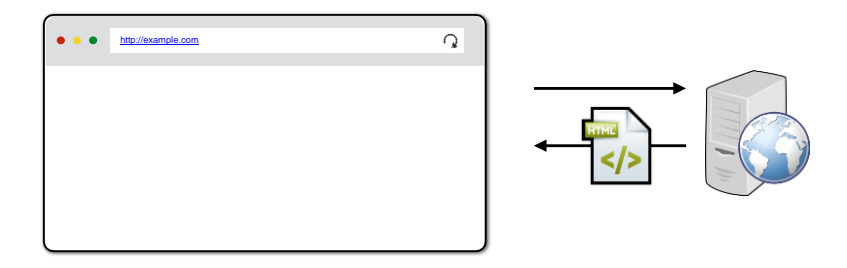

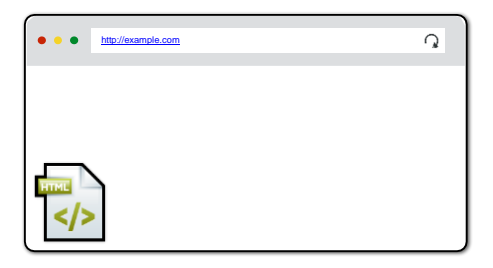

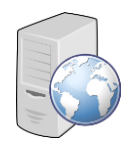

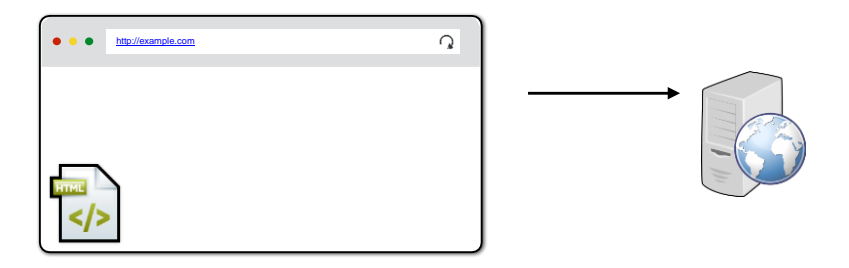

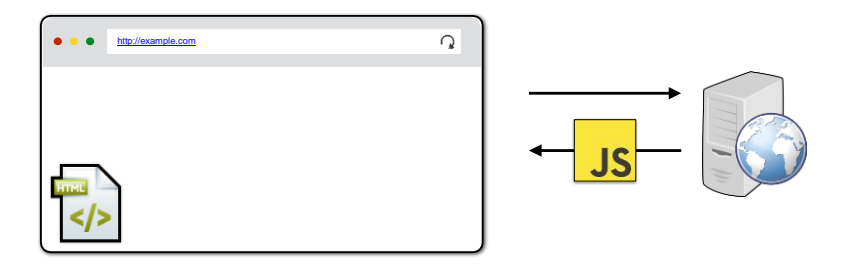

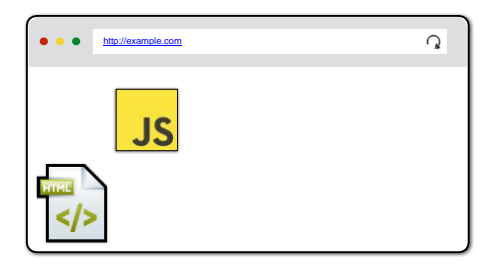

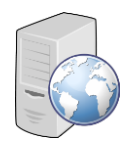

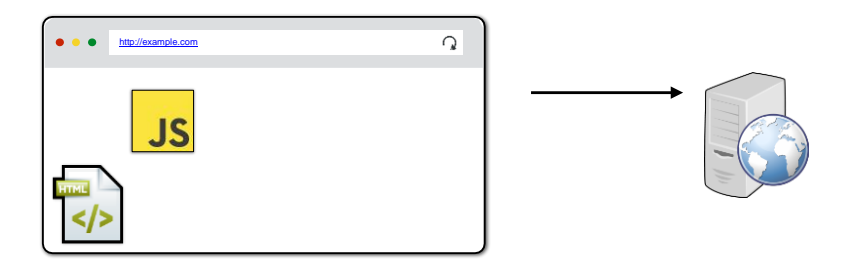

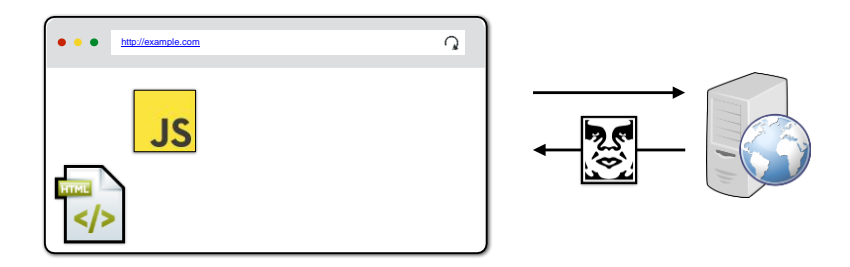

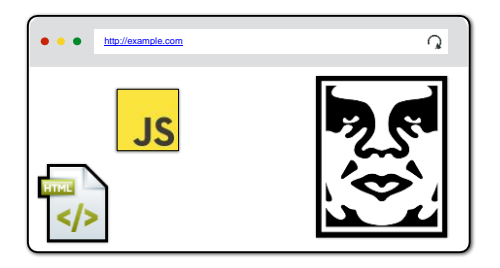

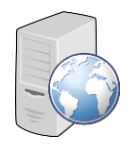

GET /index.html HTTP/1.1

Accept: image/gif, image/x-bitmap, image/jpeg, \*/\* Accept-Language: en Connection: Keep-Alive User-Agent: Mozilla/1.22 (compatible; MSIE 2.0; Windows 95) Host: [www.example.com](http://www.example.com/) Referer: [http://www.google.com?q=dingbats](http://www.google.com/?q=dingbats)

method

GET /index.html HTTP/1.1

Accept: image/gif, image/x-bitmap, image/ipeg,  $*/*$ Accept-Language: en Connection: Keep-Alive User-Agent: Mozilla/1.22 (compatible; MSIE 2.0; Windows 95) Host: [www.example.com](http://www.example.com/) Referer: [http://www.google.com?q=dingbats](http://www.google.com/?q=dingbats)

 $\sqrt{\text{GET}/\text{index.} \text{html}}$  HTTP/1.1 method path

Accept: image/gif, image/x-bitmap, image/jpeg, \*/\* Accept-Language: en Connection: Keep-Alive User-Agent: Mozilla/1.22 (compatible; MSIE 2.0; Windows 95) Host: [www.example.com](http://www.example.com/) Referer: [http://www.google.com?q=dingbats](http://www.google.com/?q=dingbats)

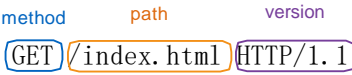

Accept: image/gif, image/x-bitmap, image/jpeg, \*/\* Accept-Language: en Connection: Keep-Alive User-Agent: Mozilla/1.22 (compatible; MSIE 2.0; Windows 95) Host: [www.example.com](http://www.example.com/) Referer: [http://www.google.com?q=dingbats](http://www.google.com/?q=dingbats)

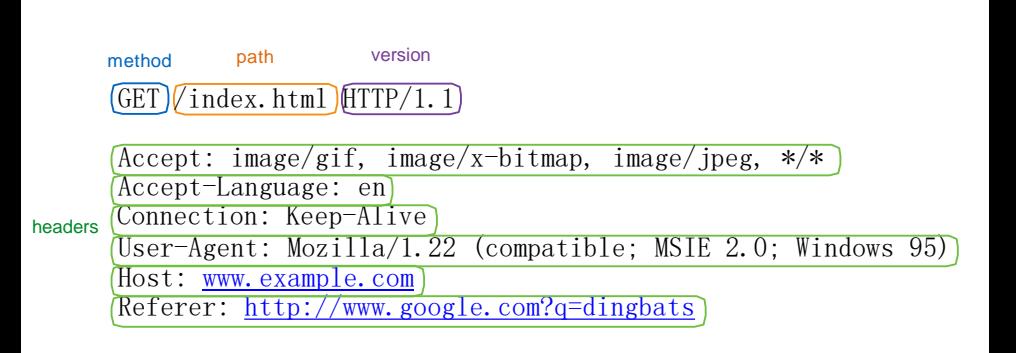

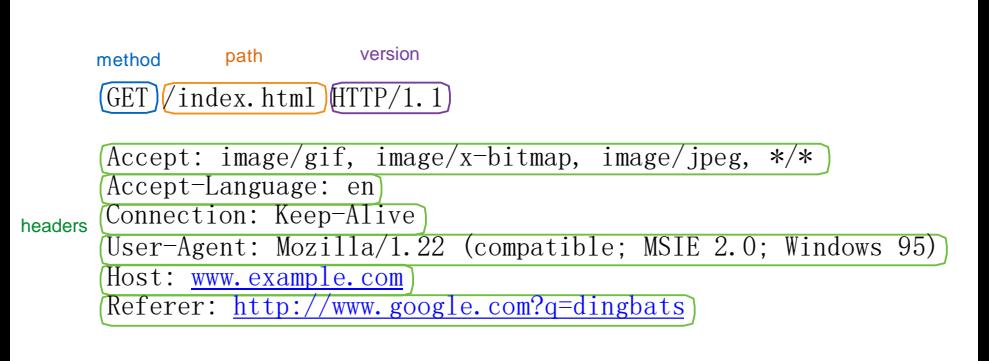

body (empty)

HTTP/1.0 200 OK Date: Sun, 21 Apr 1996 02:20:42 GMT Server: Microsoft-Internet-Information-Server/5.0 Connection: keep-alive Content-Type: text/html Last-Modified: Thu, 18 Apr 1996 17:39:05 GMT Set-Cookie: ... Content-Length: 2543

 $\frac{\text{th}}{\text{cm}}$  \Some data... whatever ...  $\frac{\text{th}}{\text{cm}}$  \

#### status code

 $HTTP/1.0$  200 OK Date: Sun, 21 Apr 1996 02:20:42 GMT Server: Microsoft-Internet-Information-Server/5.0 Connection: keep-alive Content-Type: text/html Last-Modified: Thu, 18 Apr 1996 17:39:05 GMT Set-Cookie: ... Content-Length: 2543

 $\frac{\text{th}}{\text{cm}}$  \Some data... whatever ...  $\frac{\text{th}}{\text{cm}}$  \

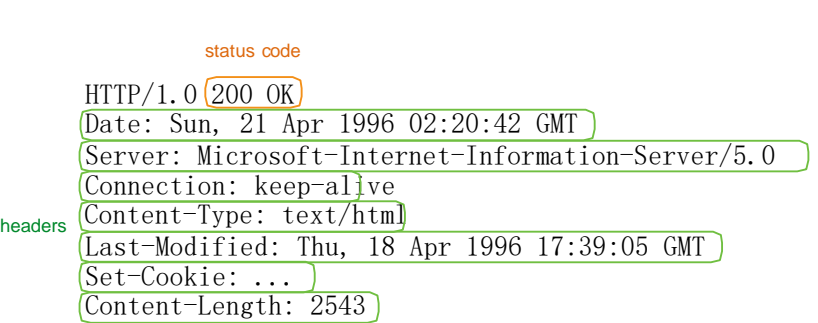

 $\langle \text{html}\rangle$ Some data... whatever ...  $\langle \text{html}\rangle$ 

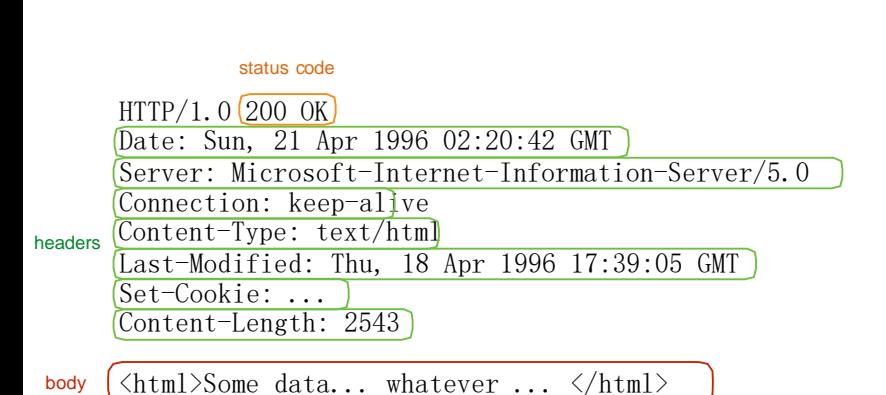

## Many HTTP methods

- GET: Get the resource at the specified URL.
- POST: Create new resource at URL with payload.
- PUT: Replace current representation of the target resource with request payload.
- PATCH: Update part of the resource.
- DELETE: Delete the specified URL.

#### In practice: it's a mess

- GETs should NOT change server state; in practice, they sometimes do
- Old browsers don't send PUT, PATCH, and DELETE
	- ➤ So, almost all side-effecting requests are POSTs; real method hidden in a header or request body

#### In practice: we need state

### In practice: we need state

- HTTP cookie: small piece of data that a server sends to the browser, who stores it and sends it back with subsequent requests
- What is this useful for?

### In practice: we need state

- HTTP cookie: small piece of data that a server sends to the browser, who stores it and sends it back with subsequent requests
- What is this useful for?
	- ➤ Session management: logins, shopping carts, etc.
	- Personalization: user preferences, themes, etc. ➤
	- Tracking: recording and analyzing user behavior ➤

#### Setting cookies in response

HTTP/1.0 200 OK Date: Sun, 21 Apr 1996 02:20:42 GMT Server: Microsoft-Internet-Information-Server/5.0 Connection: keep-alive Content-Type: text/html Last-Modified: Thu, 18 Apr 1996 17:39:05 GMT Set-Cookie: trackingID=3272923427328234 Set-Cookie: userID=F3D947C2 Content-Length: 2543

 $\langle \text{html}\rangle$ Some data... whatever ...  $\langle \text{html}\rangle$ 

#### Setting cookies in response

HTTP/1.0 200 OK Date: Sun, 21 Apr 1996 02:20:42 GMT Server: Microsoft-Internet-Information-Server/5.0 Connection: keep-alive Content-Type: text/html Last-Modified: Thu, 18 Apr 1996 17:39:05 GMT Set-Cookie: trackingID=3272923427328234 Set-Cookie: userID=F3D947C2 Content-Length: 2543

 $\{\text{html}\}\$ Some data... whatever ...  $\langle \text{html}\rangle$ 

### Sending cookie with each request

GET /index.html HTTP/1.1

Accept: image/gif, image/x-bitmap, image/jpeg, \*/\* Accept-Language: en Connection: Keep-Alive User-Agent: Mozilla/1.22 (compatible; MSIE 2.0; Windows 95) Cookie: trackingID=3272923427328234 Cookie: userID=F3D947C2 Host: [www.example.com](http://www.example.com/) Referer: [http://www.google.com?q=dingbats](http://www.google.com/?q=dingbats)

## Sending cookie with each request

GET /index.html HTTP/1.1

Accept: image/gif, image/x-bitmap, image/jpeg, \*/\* Accept-Language: en Connection: Keep-Alive User-Agent: Mozilla/1.22 (compatible; MSIE 2.0; Windows 95) Cookie: trackingID=3272923427328234 Cookie: userID=F3D947C2 Host: [www.example.com](http://www.example.com/) Referer: [http://www.google.com?q=dingbats](http://www.google.com/?q=dingbats)

Going from HTTP response to code execution…

### Basic browser execution model

- Each browser window….
	- ➤ Loads content
	- Parses HTML and runs Javascript ➤
	- Fetches sub resources (e.g., images, CSS, JavaScript) ➤
	- ► Respond to events like onClick, onMouseover, onLoad, setTimeout

## Nested execution model

- Windows may contain frames from different sources
	- ➤ Frame: rigid visible division
	- ➤ iFrame: floating inline frame
- Why use frames?

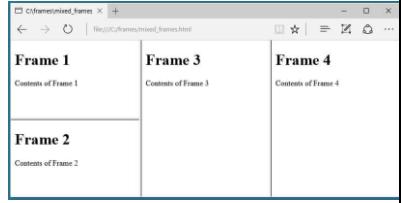

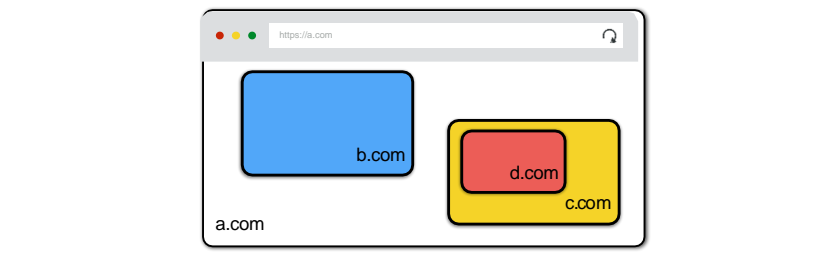

### Nested execution model

- Windows may contain frames from diff sources
	- ➤ Frame: rigid visible division
	- ➤ iFrame: floating inline frame
- Why use frames?
	- ➤ Delegate screen area to content from another source
	- Browser provides isolation based on frames ➤
	- Parent may work even if frame is broken ➤

## Document object model (DOM)

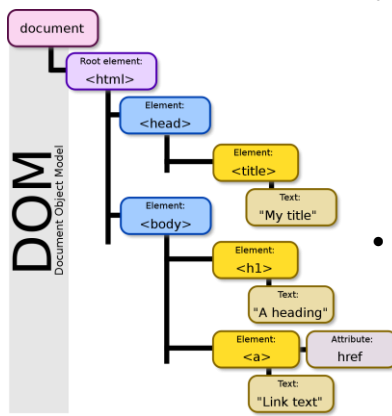

- Javascript can read and modify page by interacting with DOM
	- ➤ OO interface for reading and writing website content
	- Includes browser object model
		- ➤ Access window, document, and other state like history, browser navigation, and cookies

## Modifying the DOM using JS

```
\n
$$
\langle \text{html} \rangle\n \langle \text{body} \rangle\n \langle \text{ul id} \text{#t1" } \rangle\n \langle \text{li}\rangle\text{Item }1\langle 11 \rangle\n \cdots\n \langle \text{ul }\rangle
$$
\n
```

 $\bullet$  Item 1

 $\langle$ /body>  $\langle$ /html $\rangle$ 

## Modifying the DOM using JS

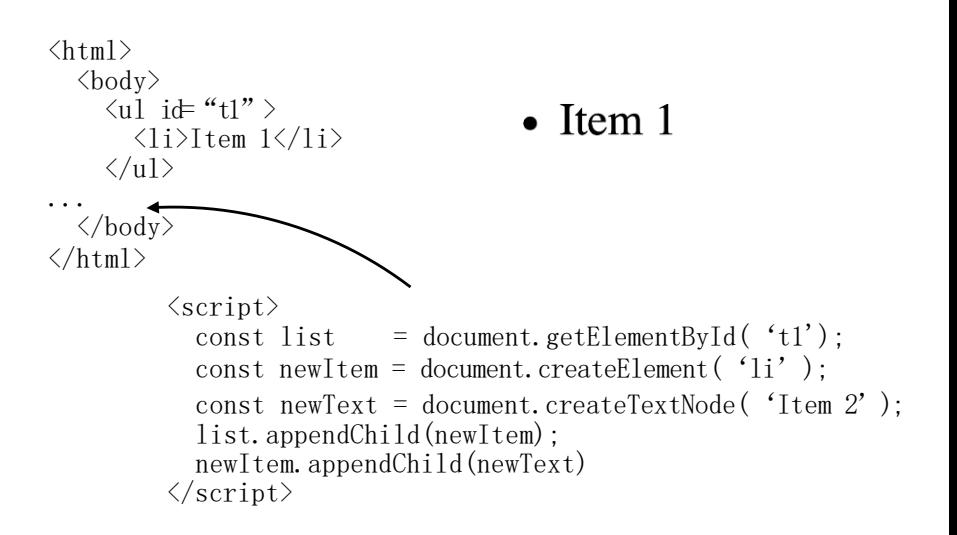

## Modifying the DOM using JS

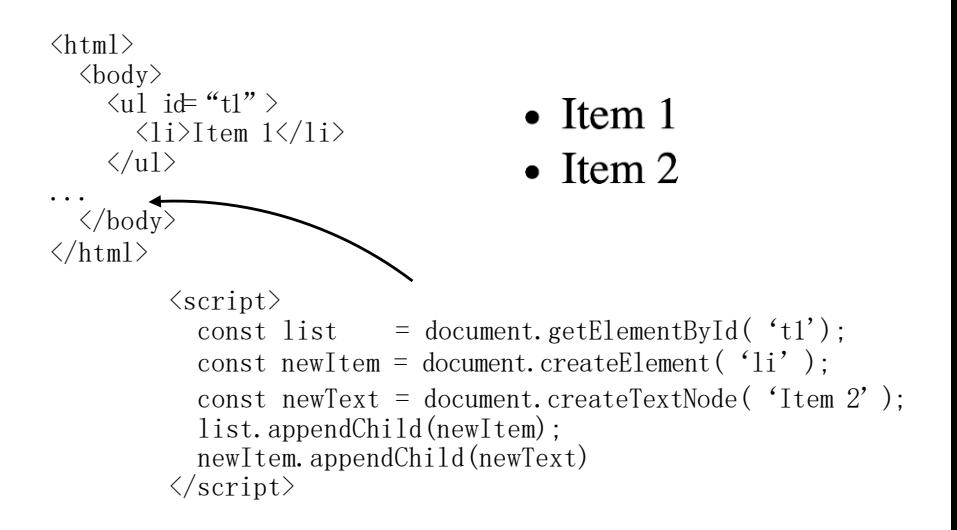

#### Modern websites are complicated

#### Modern websites are complicated

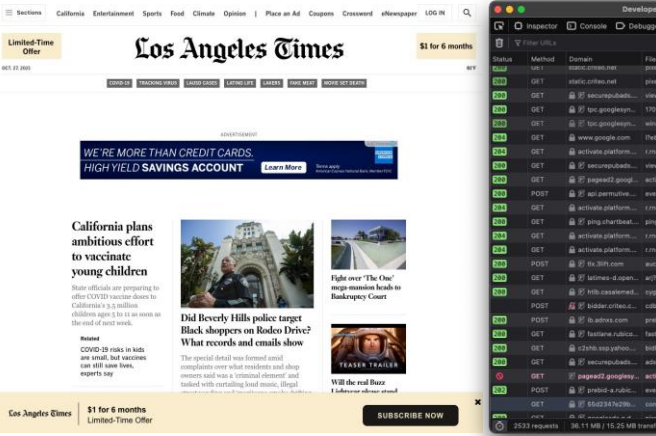

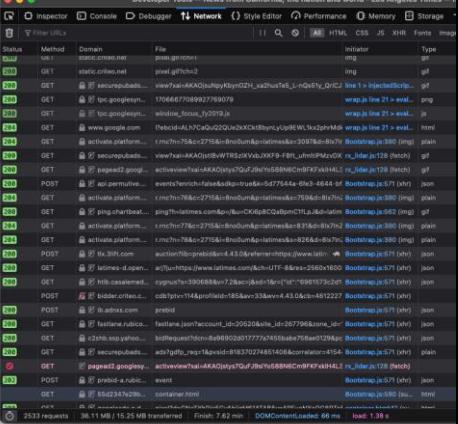

#### Lecture objectives

- Basic understanding of how the web works
- Understand relevant attacker models
- Understand browser same-origin policy

#### **Network attacker**

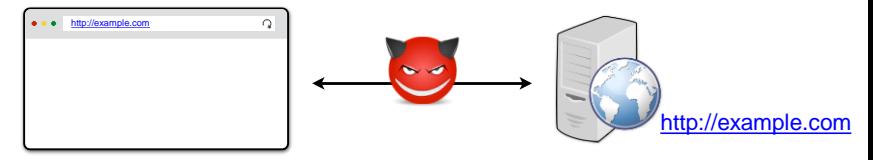

#### **Network attacker**

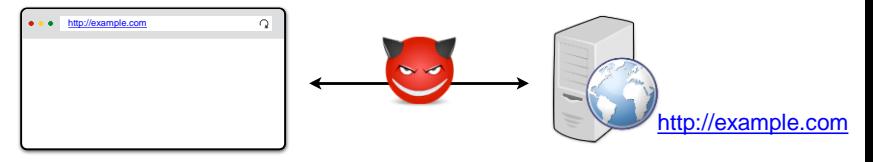

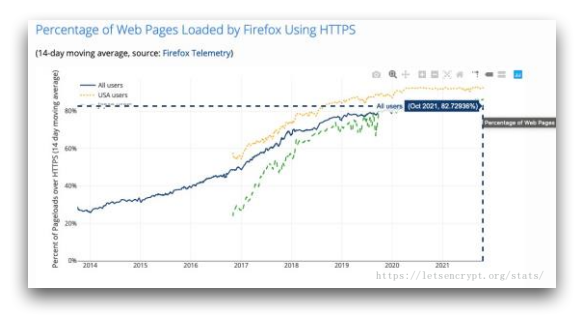

#### **Network attacker**

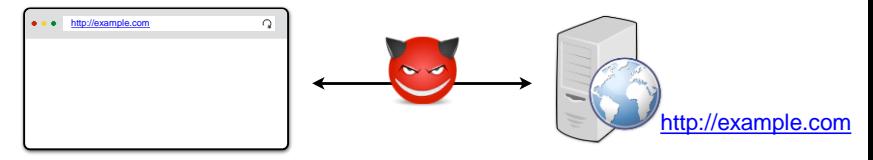

#### **Network attacker**

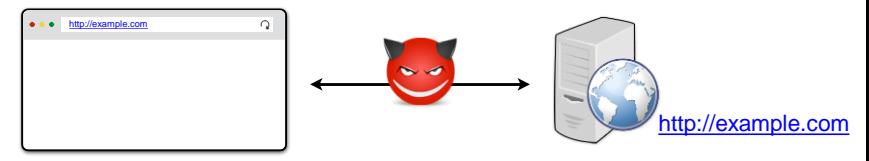

#### **Web attacker**

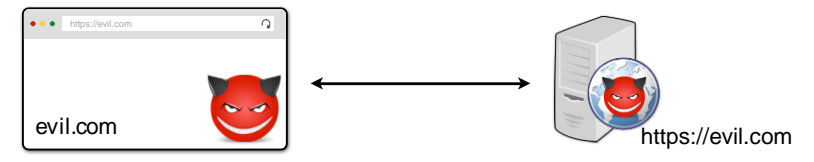

#### **Gadget attacker**

Web attacker with capabilities to inject limited content into honest page

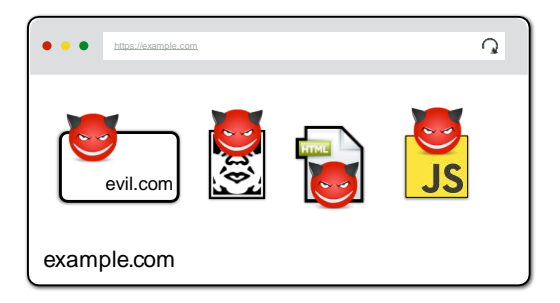

#### Most of our focus: web attacker

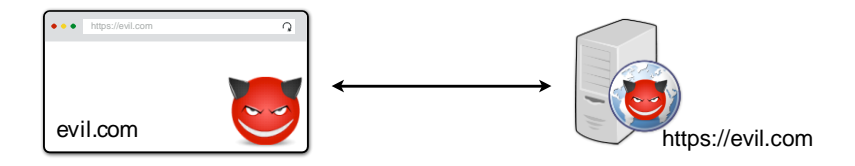

#### And variants of it

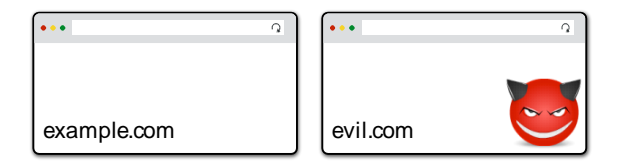

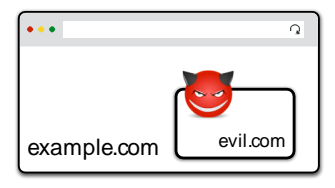

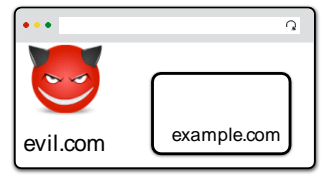

#### Lecture objectives

- Basic understanding of how the web works
- Understand relevant attacker models
- Understand browser same-origin policy

Safely browse the web in the presence of attackers

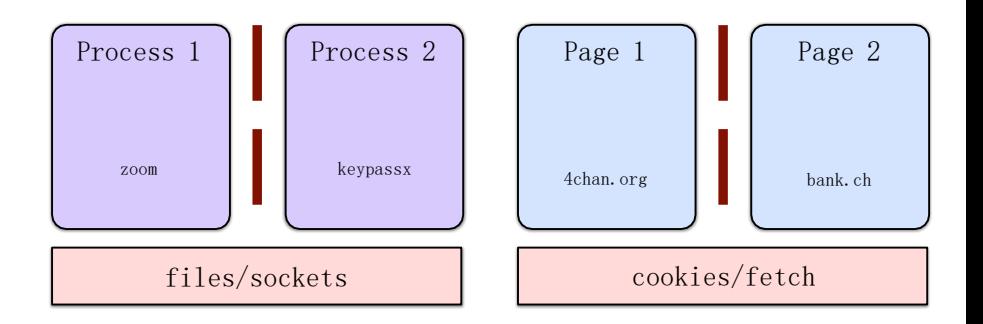

Safely browse the web in the presence of attackers

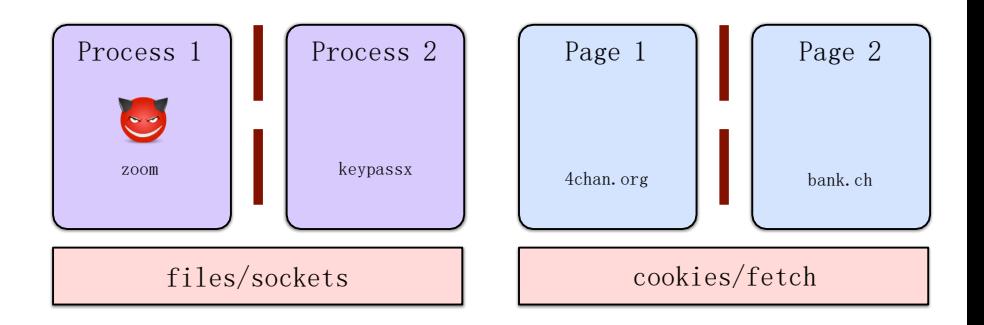

Safely browse the web in the presence of attackers

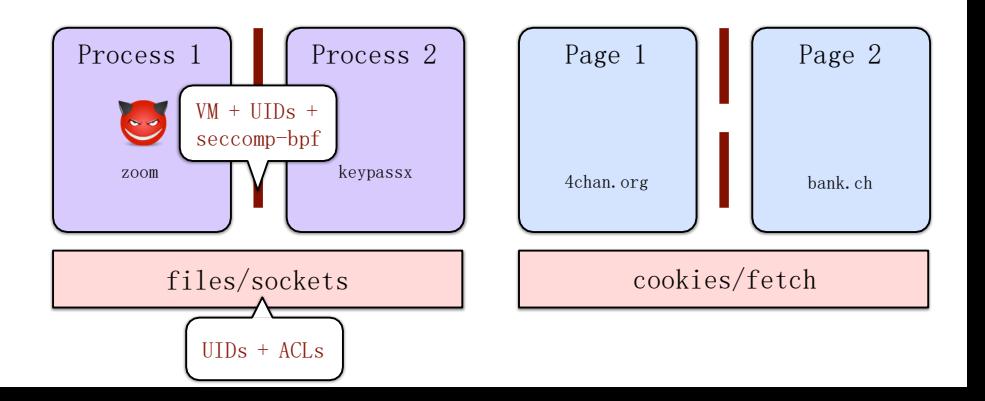

Safely browse the web in the presence of attackers

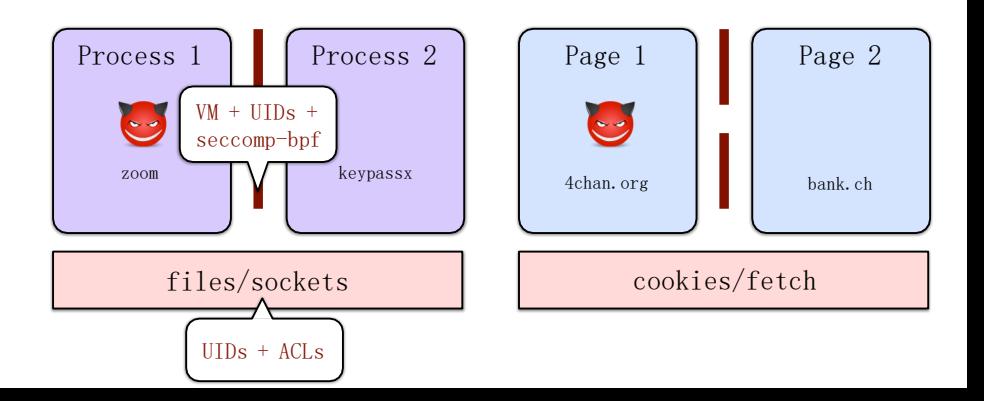

Safely browse the web in the presence of attackers

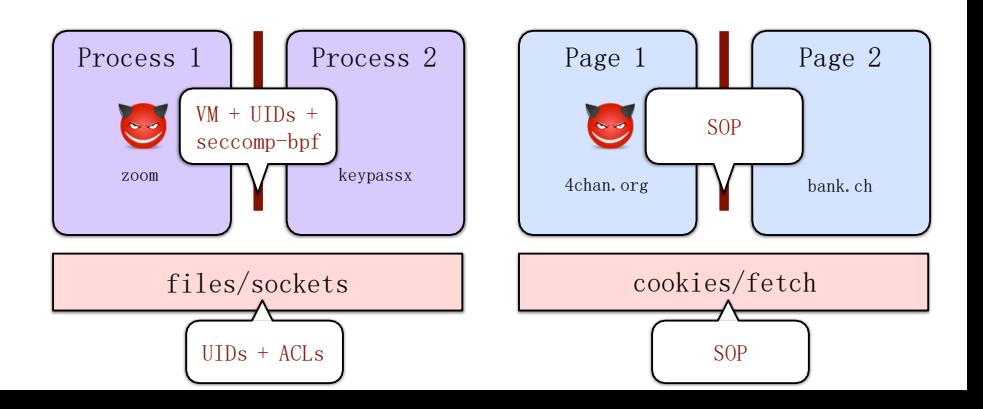

## Same origin policy (SOP)

- Origin: isolation unit/trust boundary on the web
	- ➤ (scheme, domain, port) triple derived from URL
- SOP goal: isolate content of different origins
	- ➤ **Confidentiality**: script contained in evil.com should not be able to read data in bank.ch page
	- ► Integrity: script from evil.com should not be able to modify the content of bank.ch page

### There is no one SOP

- There is a same-origin policy for...
	- ➤ the DOM
	- message passing (via postMessage) ➤
	- network access ➤
	- ► CSS and fonts
	- cookies ➤